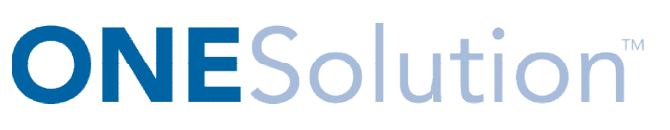

# **CASH RECEIPTS SETUP USER AGENDA**

## **Course Outline**

### **Recommended Training Format:** Live Virtual Classroom

**Estimated Hours:** 2 hours Client Interaction; .67 hours Consultant preparation and follow-up

#### **Prerequisites:**

- 1. Access to ONESolution
- 2. Prior Knowledge of ONESolution (previously known as IFAS)

Audience: Cash Receipt Setup Users, IT Support

Objective: During this training, you will learn how to navigate and set Cash Receipts. The knowledge should be applied for Testing, End User Training and GO LIVE scenarios.

### **What You Will Learn:**

- Bank ID
- **Fee Type Code Administration**
- **GL Distribution Code Administration**
- **Fee Code Administration**
- **Payment Type Code Administration**
- **Payment Type Category Code Administration** ie applied for Testing, End User Training and GO LI<br> **Du Will Learn:**<br>
Bank ID<br>
Fee Type Code Administration<br>
GL Distribution Code Administration<br>
Fee Code Administration<br>
Payment Type Code Administration<br>
Set Type Code Ad
- **Set Type Code Administration**
- **Customer Type Code**